## **APPROCHE AUX INSTRUMENTS**

**CAEN CARPIQUET** 

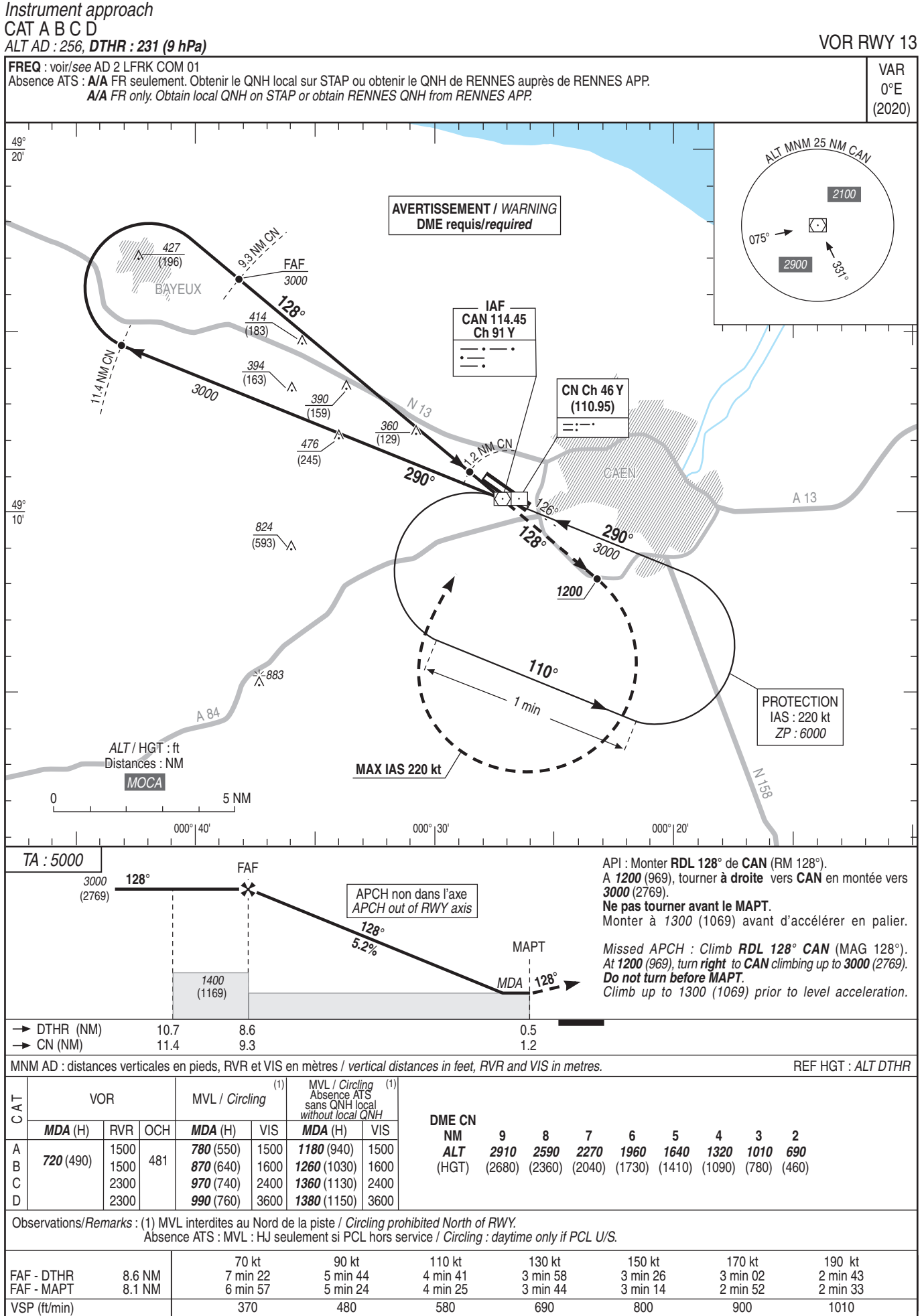